# Chapter 4

# **Inheritance**

**CSC 113 King Saud University College of Computer and Information Sciences Department of Computer Science** 

## **Dr. S. HAMMAMI**

# **Objectives**

In this chapter you will learn: In this chapter you will learn:

- How inheritance promotes software reusability. How inheritance promotes software reusability.
- The notions of superclasses and subclasses. The notions of superclasses and subclasses.
- To use keyword extends to create a class that inherits attributes and To use keyword extends to create a class that inherits attributes and behaviors from another class. behaviors from another class.
- To use access modifier protected to give subclass methods access to To use access modifier protected to give subclass methods access to superclass members. superclass members.
- To access superclass members with super. To access superclass members with super.
- How constructors are used in inheritance hierarchies. How constructors are used in inheritance hierarchies.
- The methods of class Object, the direct or indirect superclass of all classes in Java. classes in Java.

## **OUTLINE**

## 1. Introduction 1. Introduction

- 2. Defining Classes with Inheritance 2. Defining Classes with Inheritance
- 3. Inheritance and Member Accessibility 3. Inheritance and Member Accessibility
- 4. Inheritance Hierarchy 4. Inheritance Hierarchy
- 5. Declaring Subclasses 5. Declaring Subclasses
- 6. Inheritance and Constructors 6. Inheritance and Constructors
- 7. Examples 7. Examples

# **1. Introduction**

- **Inheritance: is the sharing of attributes and methods among classes. We Inheritance: is the sharing of attributes and methods among classes. We take a class (superclass), and then define other classes based on the first take a class (superclass), and then define other classes based on the first one (subclass). The subclass inherit all the attributes and methods of the one (subclass). The subclass inherit all the attributes and methods of the superclass, but also have attributes and methods of their own. superclass, but also have attributes and methods of their own.** 
	- **Software reusability Software reusability**
	- **Create new class from existing class Create new class from existing class**
		- Absorb existing class's data and behaviors Absorb existing class's data and behaviors
		- Enhance with new capabilities Enhance with new capabilities
	- **Subclass extends superclass Subclass extends superclass**
		- Subclass Subclass
			- More specialized group of objects More specialized group of objects
			- Behaviors inherited from superclass Behaviors inherited from superclass
				- Can customize Can customize
			- Additional behaviors Additional behaviors

# **Introduction**

## • **Class hierarchy** • **Class hierarchy**

- **Direct superclass Direct superclass**
	- Inherited explicitly (one level up Inherited explicitly (one level up hierarchy) hierarchy)
- **Indirect superclass Indirect superclass**
	- Inherited two or more levels up Inherited two or more levels up hierarchy hierarchy
- **Single inheritance Single inheritance**
	- Inherits from one superclass Inherits from one superclass
- **Multiple inheritance Multiple inheritance**
	- Inherits from multiple superclasses Inherits from multiple superclasses
		- Java does not support multiple Java does not support multiple inheritance inheritance

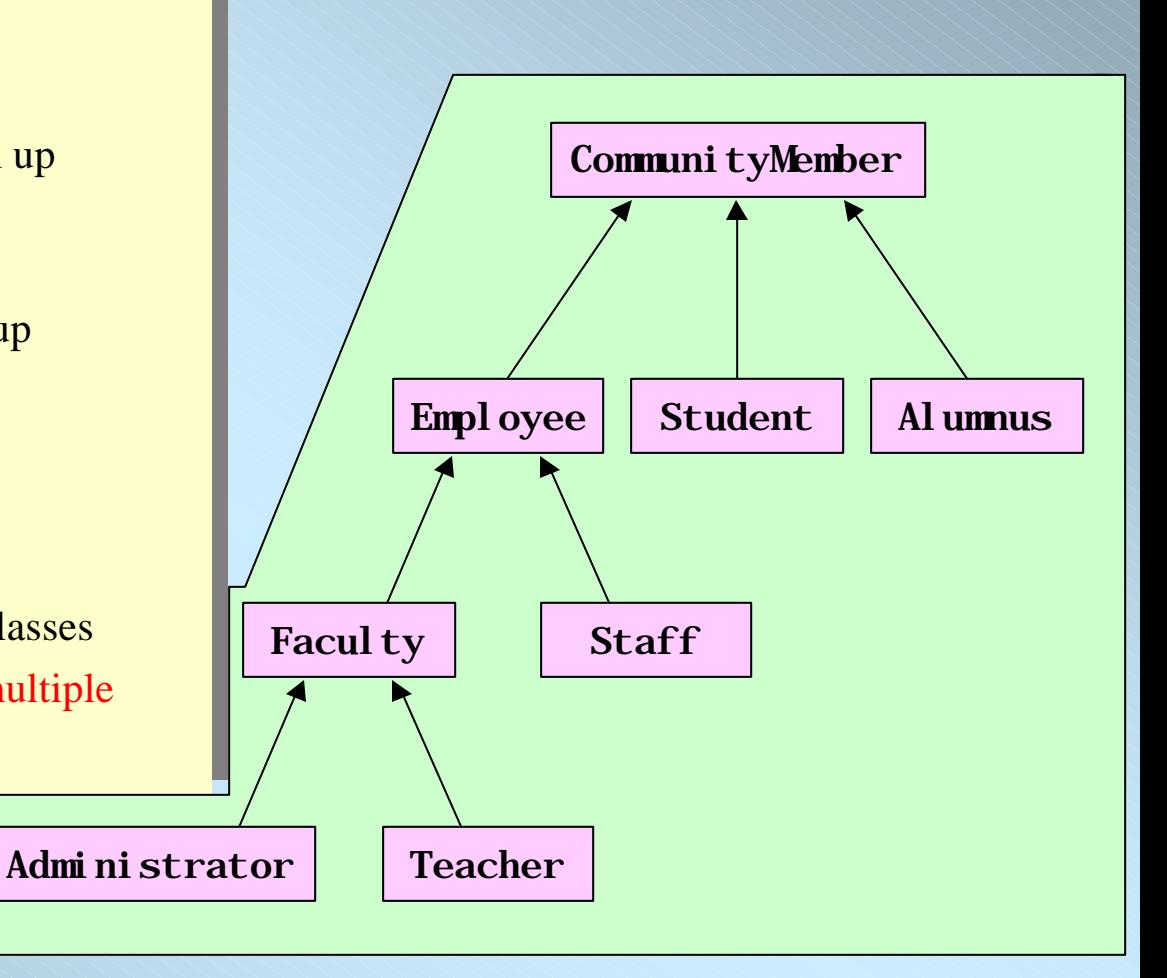

**Dr. Salah Hammami KSU-KSU-CIS-CS The important relationship between a subclass and its superclass is the** *IS-A* **The important relationship between a subclass and its superclass is the** *IS-A* **relationship. The IS-A relationship must exist if inheritance is used properly. relationship. The IS-A relationship must exist if inheritance is used properly.**

# **2. Defining Classes with Inheritance**

- **Case Study 1: Case Study 1:**
- Suppose we want implement a class Employee which has two Suppose we want implement a class Employee which has two attributes, id and name, and some basic get- and set- methods for attributes, id and name, and some basic get- and set- methods for the attributes. the attributes.
	- We want now define a PartTimeEmployee class; this class will We want now define a PartTimeEmployee class; this class will inherit these attributes and methods, but can also have attributes (hourlyPay) and methods of its own (calculateWeeklyPay). (hourlyPay) and methods of its own (calculateWeeklyPay).

# **Defining Classes with Inheritance**

## **An inheritance relationship using UML**

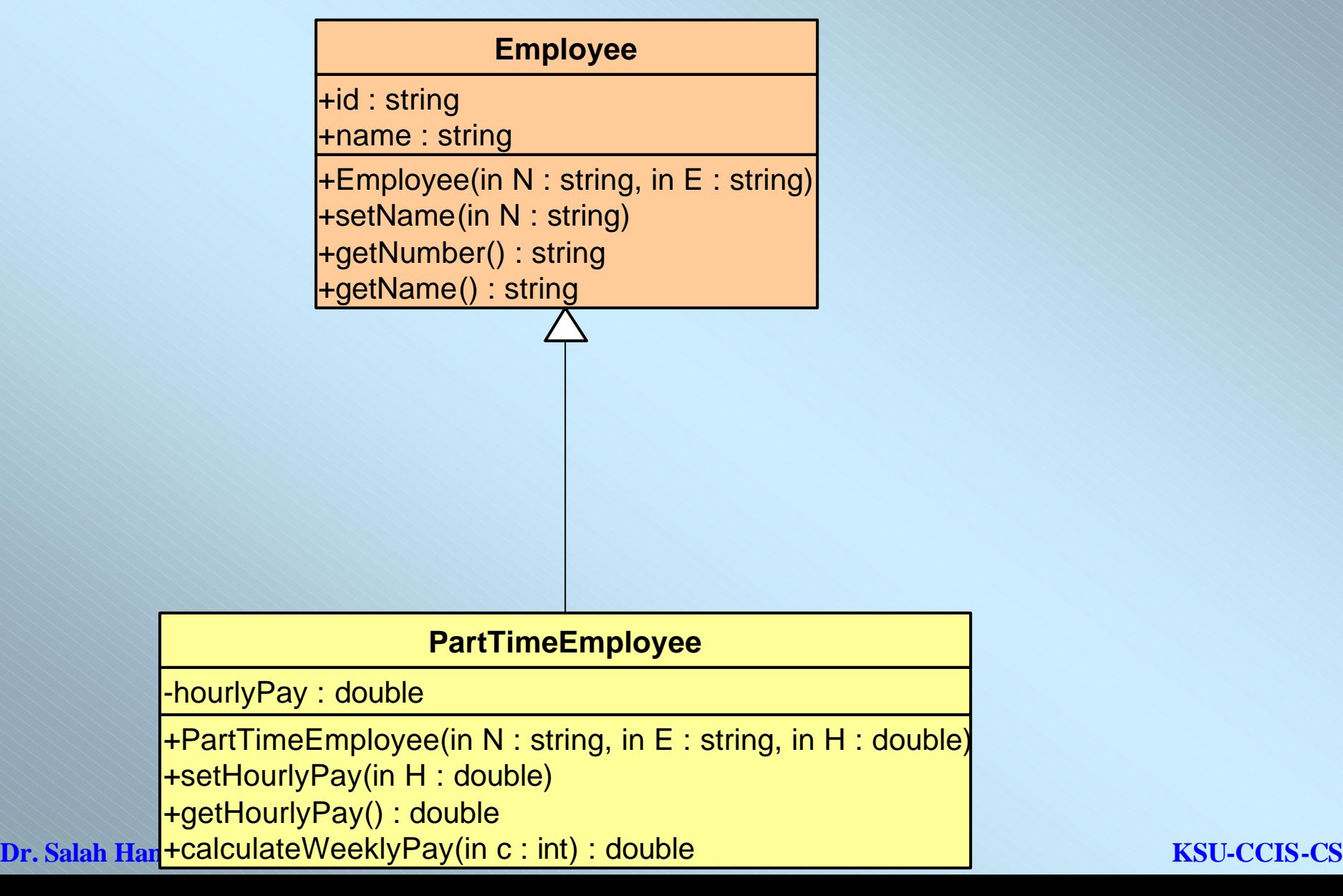

# **3. Inheritance and Member Accessibility**

• We use the following visual representation of inheritance to illustrate data • We use the following visual representation of inheritance to illustrate data member accessibility. member accessibility.

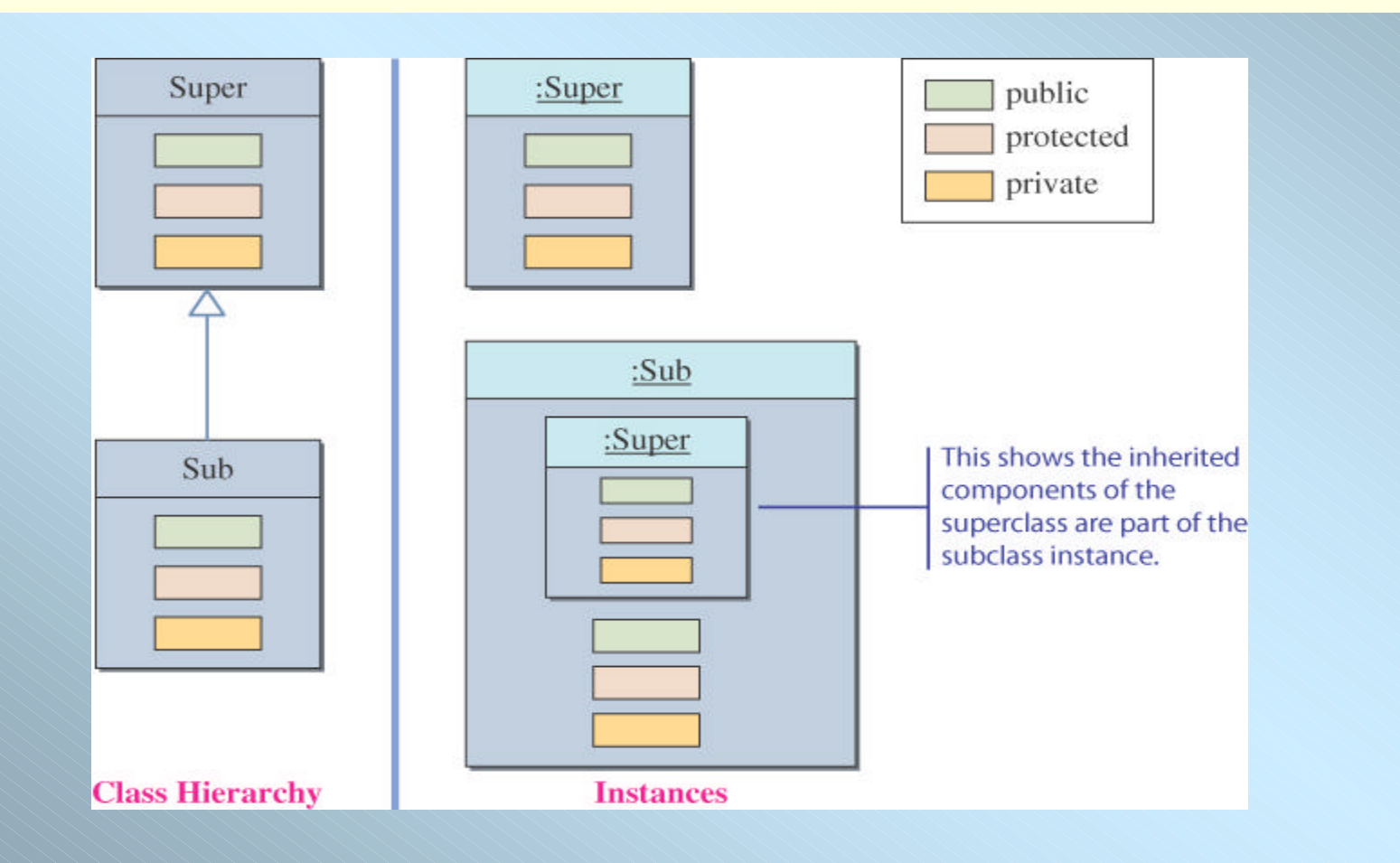

## The Effect of Three Visibility Modifiers

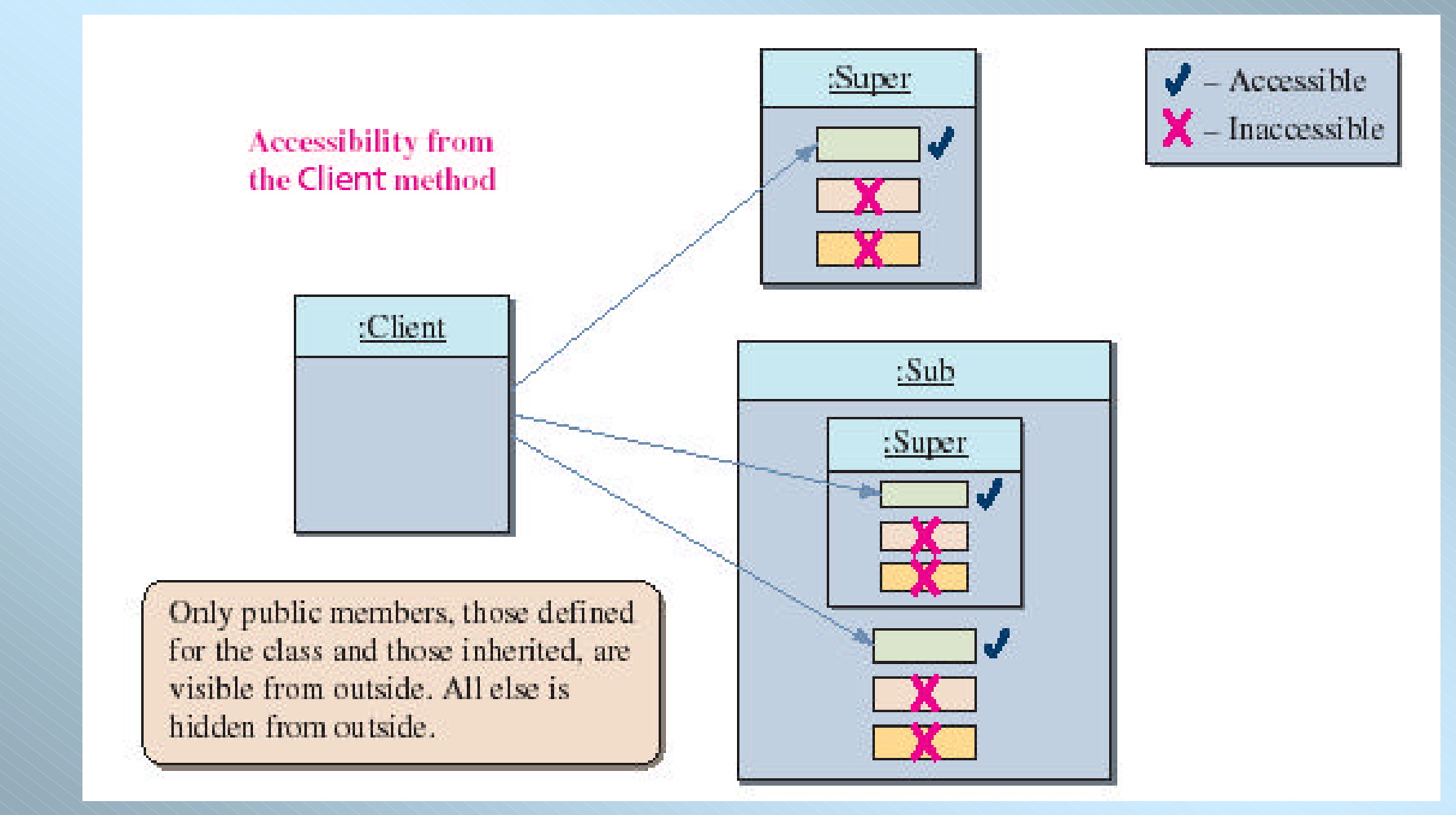

## Accessibility of Super from Sub

• Everything except the private members of the Super class is visible from a • Everything except the private members of the Super class is visible from a method of the Sub class. method of the Sub class.

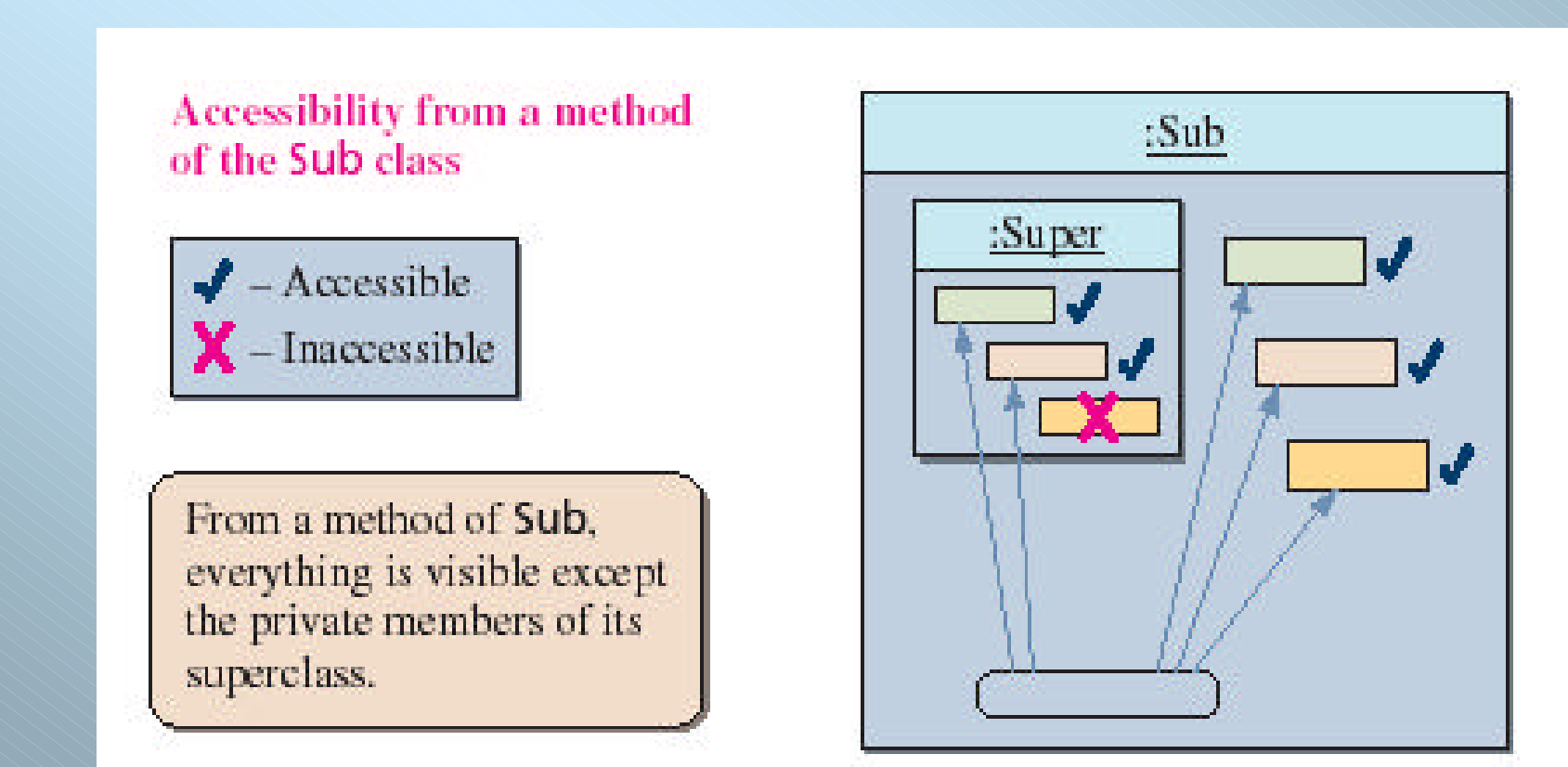

## The Protected Modifier

- The modifier **Protected** makes a data member or method visible and The modifier **Protected** makes a data member or method visible and accessible to the instances of the class and the descendant classes accessible to the instances of the class and the descendant classes (subclasses). (subclasses).
- **Public** data members and methods are accessible to everyone. **Public** data members and methods are accessible to everyone.
- **Private** data members and methods are accessible only to instances of **Private** data members and methods are accessible only to instances of the class. the class.

## The Protected Modifier

## **An inheritance relationship using UML**

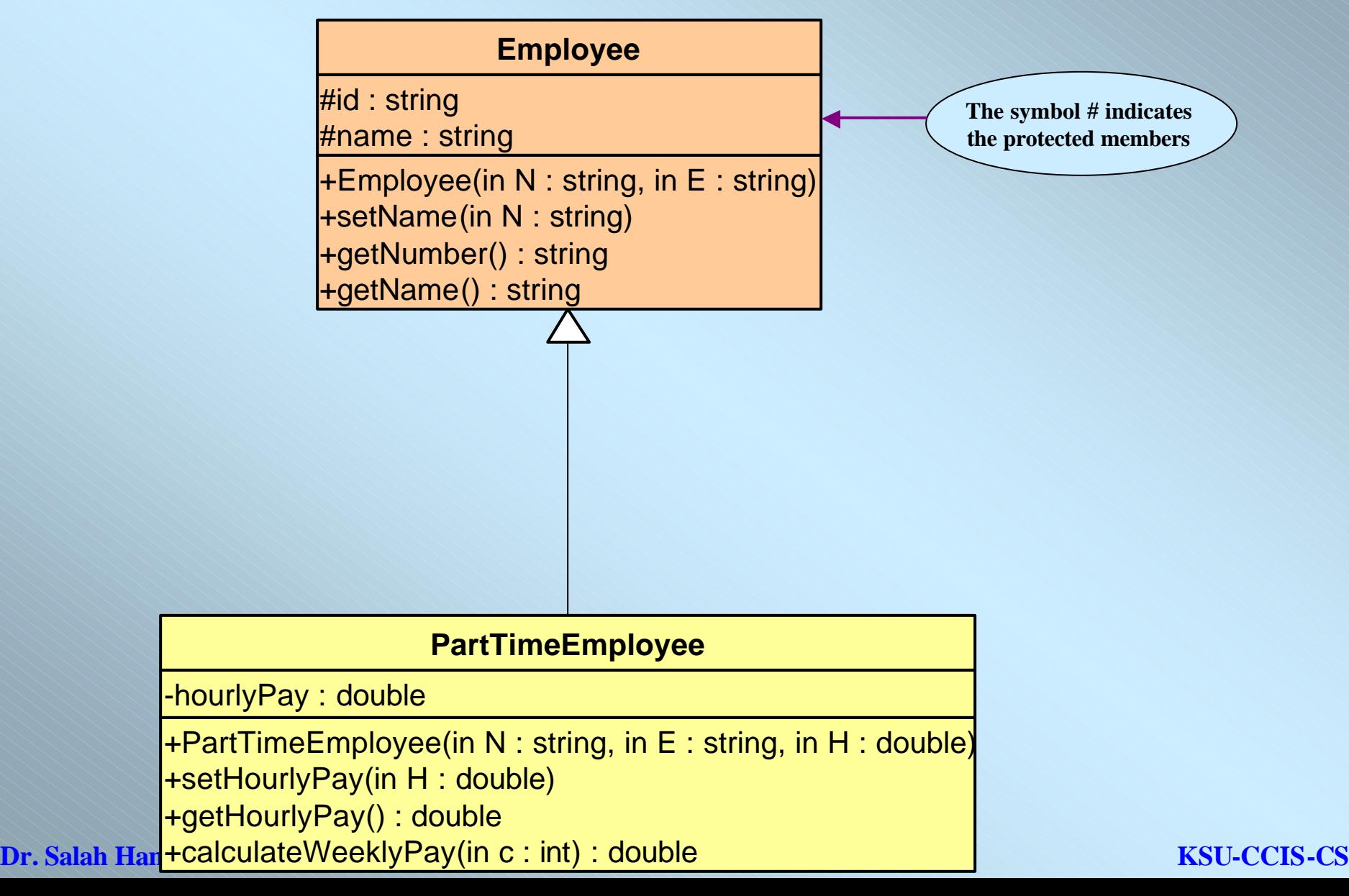

## **Case Study 2:** Defining Classes with Inheritance

- Suppose we want implement a class roster that contains both Suppose we want implement a class roster that contains both undergraduate and graduate students. undergraduate and graduate students.
- Each student's record will contain his or her name, three test scores, and Each student's record will contain his or her name, three test scores, and the final course grade.
- The formula for determining the course grade is different for graduate The formula for determining the course grade is different for graduate students than for undergraduate students.

## Modeling Two Types of Students

- There are two ways to design the classes to model undergraduate and graduate There are two ways to design the classes to model undergraduate and graduate students. students.
	- We can define two unrelated classes, one for undergraduates and one for We can define two unrelated classes, one for undergraduates and one for graduates. graduates.
	- $-$  We can model the two kinds of students by using classes that are related in an inheritance hierarchy. an inheritance hierarchy.
- Two classes are *unrelated* if they are not connected in an inheritance Two classes are *unrelated* if they are not connected in an inheritance relationship. relationship.

## Classes for the Class Roster

- For the Class Roster sample, we design three classes:
	- Student
	- UndergraduateStudent
	- GraduateStudent
- The **Student** class will incorporate behavior and data common to both **UndergraduateStudent** and **GraduateStudent** objects.
- The **UndergraduateStudent** class and the **GraduateStudent** class will each contain behaviors and data specific to their respective objects.

# **4. Inheritance Hierarchy**

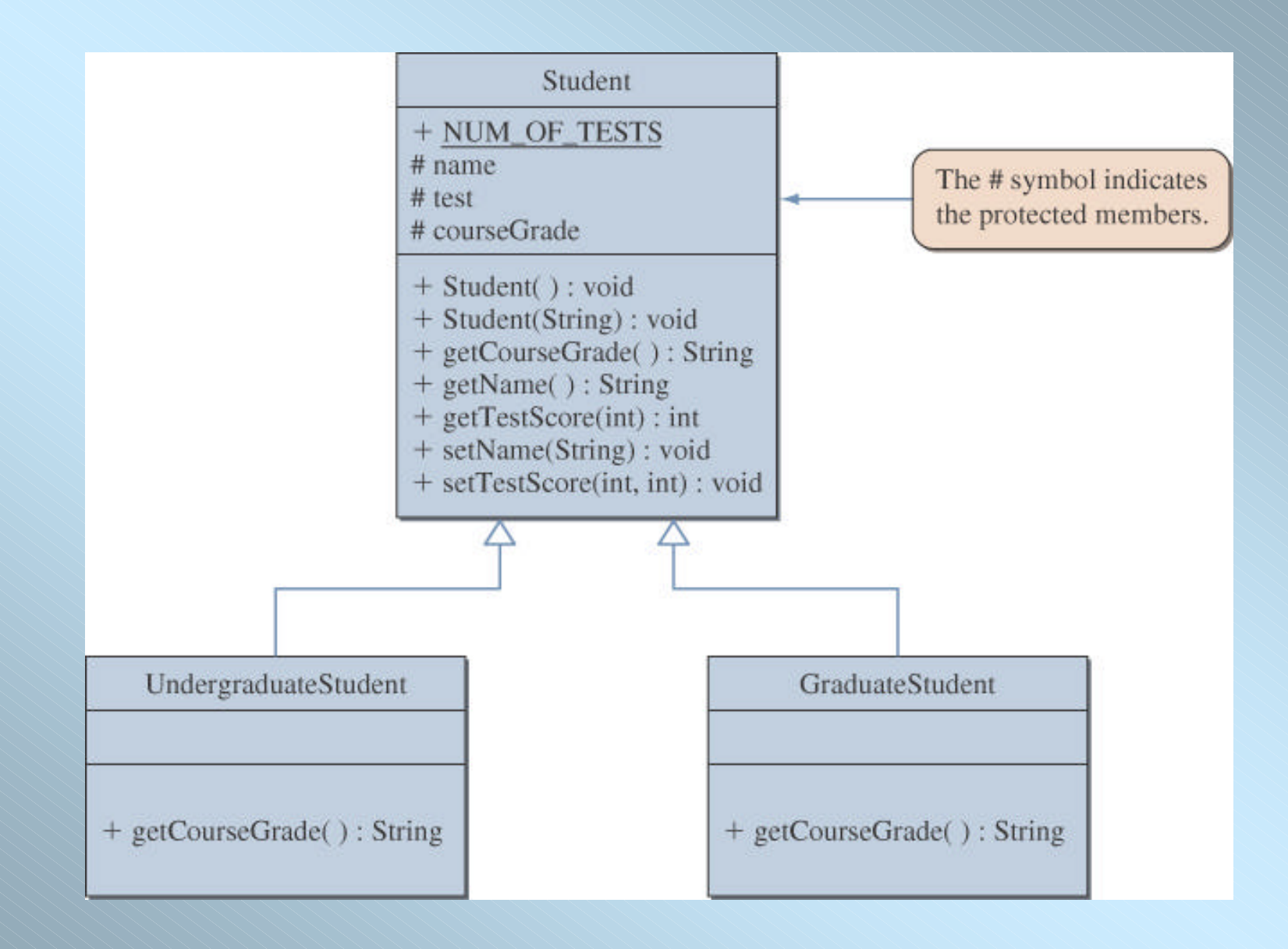

# **5. Declaring Subclasses**

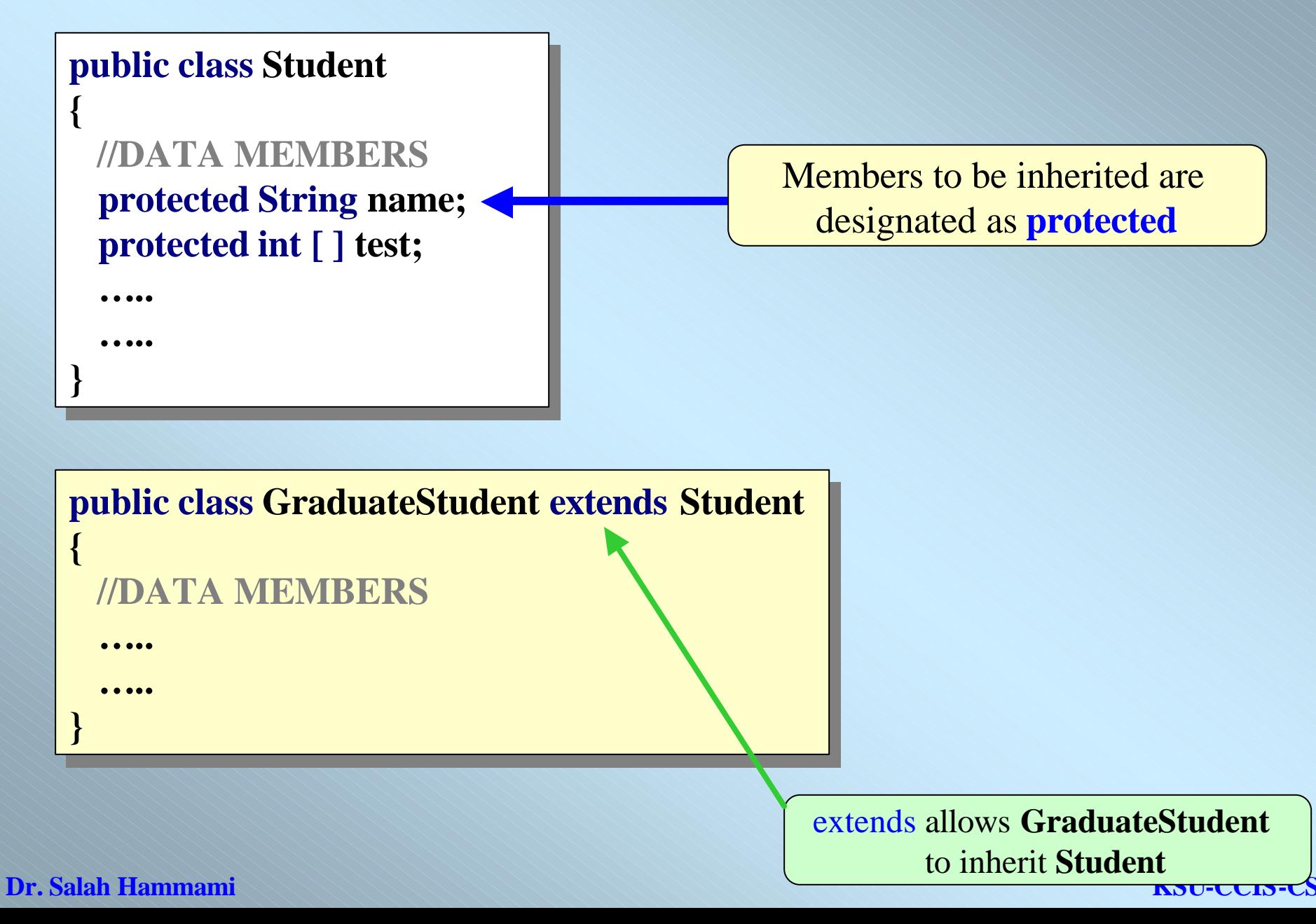

# Implementation of **Case Study 1:**

}

}

```
public class Employee 
public class Employee
```

```
protected String number;
protected String number;
    protected String name;
protected String name;
    public Employee (String N, String E)
       number = N;name =E;
    public void setName(String N)
public void setName(String N)
      name = N;public String getNumber()
public String getNumber()
       return number;
return number;
    public String getName()
public String getName()
       return name;
return name;
{ 
   {
    }
   {
    }
    {
    }
   {
    }
```

```
public class PartTimeEmployee extends Employee 
public class PartTimeEmployee extends Employee 
  private double hourlyPay;
private double hourlyPay;
  public PartTimeEmployee(String N, String E, double H)
    number = N;name = E;hourlyPay = H;public void setHourlyPay(double H)
public void setHourlyPay(double H)
    hourlyPay = H;public double getHourlyPay()
public double getHourlyPay()
    return hourlyPay;
return hourlyPay;
 public double calculateWeeklyPay(int c)
public double calculateWeeklyPay(int c)
    return hourlyPay * c;
{
 {
 }
 {
 }
 {
 }
 {
 }
```
**Dr. Salah Hammami KSU-CCIS-CS**

}

### **PartTimeEmployee class test program.**

import java.util.Scanner; import java.util.Scanner; public class PartTimeEmployeeTest { public class PartTimeEmployeeTest { public static void main(String[] args) public static void main(String[] args)

Scanner input = new Scanner(System.in); Scanner input = new Scanner(System.in); String number, name; String number, name; double pay; double pay; int hours; int hours; PartTimeEmployee emp; PartTimeEmployee emp;

// get the details from the user // get the details from the user

 $\overline{ }$ 

} }

{

System.out.print ("Employee Number?"); System.out.print ("Employee Number?");  $\frac{1}{2}$  number = input.next(); System.out.print ("Employee Name?"); System.out.print ("Employee Name?");  $m = \text{input.next}$ System.out.print ("Hourly pay?"); System.out.print ("Hourly pay?");  $p_1$  stems and  $p_1$  in  $\left(\frac{p_2}{p_1}\right)$ System.out.print ("Hours worked this week?"); System.out.print ("Hours worked this week?");  $\frac{1}{2}$  hours = input.Int();

// create a new part-time employee // create a new part-time employee  $emp = new PartTimeEmployee (number, name, pay);$ 

//display employee's details, including the weekly pay //display employee's details, including the weekly pay System.out.println(); System.out.println(); System.out.println(emp.getName()); System.out.println(emp.getName()); System.out.println(emp.getNumber()); System.out.println(emp.getNumber()); System.out.println(emp.calculateWeeklyPay(hours));  $\overline{a}$ System.out.println(emp.calculateWeeklyPay(hours));

## Implementation of **Case Study 2:**

**Dr. Salah Hammami KSU-CCIS-CS**

}

}

}

## class Student { class Student {

}

}

```
\frac{1}{2} The number of tests this student took \frac{1}{2}protected final static int NUM_OF_TESTS = 3;
   protected String name;
protected String name;
   protected int[] test;
   protected String courseGrade;
protected String courseGrade;
  public Student( ) { this ("No Name"); }
public Student( ) { this ("No Name"); }
  public Student(String studentName) {
      name = studentName;test = new int[NUM_OF_TESTS];courseGrade = "***";\overline{a}public void setScore(int s1, int s2, int s3) {
      test[0] = s1; test[1] = s2; test[2] = s3;
    \mathbf{r}public String getCourseGrade() {
    return courseGrade; }
return courseGrade; }
  public String getName( ) { return name; }
public String getName( ) { return name; }
  public int getTestScore(int testNumber) {
    return test[testNumber-1]; }
return test[testNumber-1]; }
  public void setName(String newName) {
    name = newName; }}
   }
```

```
class GraduateStudent extends Student {
    /***<br>/***
     * students. Pass if total >= 80; otherwise, No Pass.
    ^{\prime} .
  public GraduateStudent(String na)
public GraduateStudent(String na)
  { name = na; }
   public void computeCourseGrade() {
       int total = 0;
       for (int i = 0; i < NUM\_OF\_TESTS; i++) {
         total += test[i];if (total > = 80) {
         courseGrade = "Pass";
courseGrade = "Pass";
       } else { courseGrade = "No Pass"; }
} else { courseGrade = "No Pass"; }
     }
 }
class UndergraduateStudent extends Student {
class UndergraduateStudent extends Student {
  /**
  */
   }
}
```

```
public UndergraduateStudent(String na)
public UndergraduateStudent(String na)
{ name = na; }
public void computeCourseGrade() {
 int total = 0;
 for (int i = 0; i < NUM_OF_TESTS; i++) {
    total += test[i]; }
 if (total / NUM_OF_TESTS \geq 70) {
    courseGrade = "Pass";
courseGrade = "Pass";
 } else { courseGrade = "No Pass"; }
} else { courseGrade = "No Pass"; }
```
# **Student class test program**

Since both undergraduate and graduate students are enrolled in a class, It seems necessary for us to declare two separate arrays, one for graduate students and another for undergraduate students:

GraduateStudent gradStudent [20]; UndergraduateStudent undergradStudent [20];

public class StudentTest {

public static void main(String[] args) { GraduateStudent [] gradStudent= new GraduateStudent[20]; UndergraduateStudent [] undergradStudent= new UndergraduateStudent[20];

gradStudent[0] = new GraduateStudent("Ramzi"); gradStudent[0].setScore (20, 30, 50); gradStudent[0].computeCourseGrade(); System.out.println(gradStudent [0].getCourseGrade());

undergradStudent[0] = new UndergraduateStudent ("Ahmed"); undergradStudent[0].setScore (10, 17, 13); undergradStudent[0].computeCourseGrade(); System.out.println(undergradStudent[0].getCourseGrade( ));

} }

# **6. Inheritance and Constructors**

- Unlike members of a superclass, constructors of a superclass are *not* inherited by its subclasses.
- You must define a constructor for a class or use the default constructor added by the compiler.
- A subclass uses a constructor from the base class to initialize all the data inherited from the base class
	- In order to invoke a constructor from the base class, it uses a special syntax:

```
public class SubClass extends SuperClass 
{
  //DATA MEMBERS
   …. 
  // Constructors
  super (………);
```
……

}

## **Inheritance and Constructors**

- A call to the base class constructor can never use the name of the base class, but uses the keyword **super** instead
- A call to **super** must always be the first action taken in a constructor definition
- An instance variable cannot be used as an argument to **super**

# **Inheritance and Constructors**

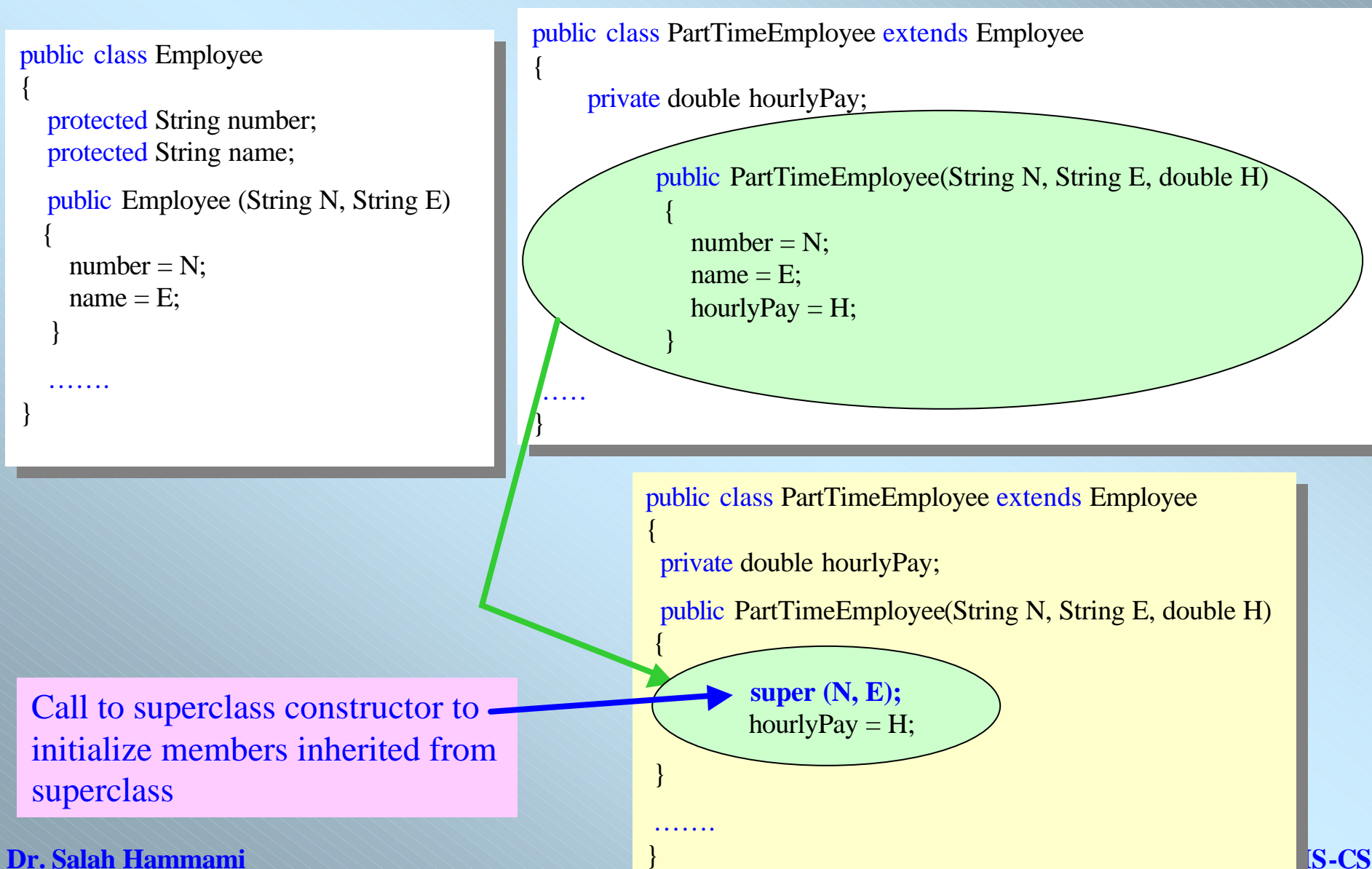

**}** 

### **Dr. Salah Hammami KNASU-CS KNASU-CS**

## **Case Study 3** : Inheritance Hierarchy of Class BankAccount

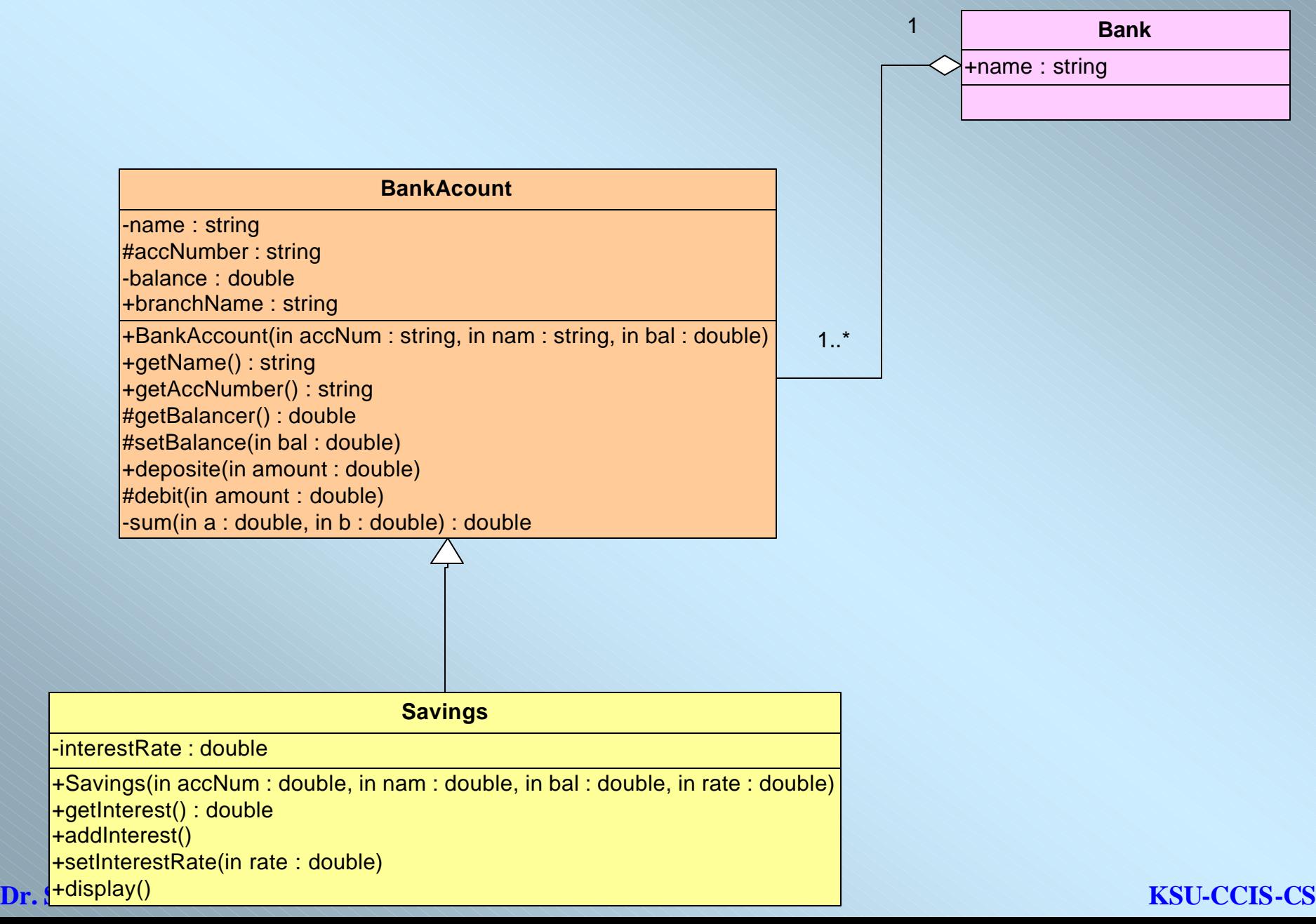

# Implementation of **Case Study 3:**

## public class **BankAccount** public class **BankAccount**

```
{ protected String accNumber;
    private String name;
private String name;
    private double balance;
private double balance;
    public String branchName;
    public BankAccount(String number, double bal, 
public BankAccount(String number, double bal, 
             String na, String branNa) {
  \text{accNumber} = \text{number}; \text{ balance} = \text{bal};name = na; branchName =branNa;
   \overline{a}public String getAccNumber() {return accNumber; }
private double sum( double a, double b) {return a+b;}
public copy(BankAccount client)
public copy(BankAccount client)
{\qquad \text{acNumber} = \text{client}.\text{acNumber};name = client.name;balance=client.balance;
balance=client.balance;
  branchName =client.branchName;
protected double getBalance() {return balance; }
protected double getBalance() {return balance; }
protected void setBalance(double bl) { balance = bl;}
public String getName() {return name; }
public void deposite(double amount) {
public void deposite(double amount) {
                    balance=sum(balance, amount); }
protected void debit(double amount) {
protected void debit(double amount) {
   if (amount > balance)System.out.println("Sorry.. you cannot debit the"+amount);
System.out.println("Sorry.. you cannot debit the"+amount);
 }
}
```
else balance=balance - amount; else balance=balance - amount;

} }

} }

## public class **Savings extends BankAccount** public class **Savings extends BankAccount**

```
i<br>S
private double interestRate;
public Savings(String number, double bal, String na, 
public Savings(String number, double bal, String na, 
String bankNa, double rate) {
String bankNa, double rate) {
                       super(number, bal, na, bankNa);
super(number, bal, na, bankNa);
                        interestRate = rate;
interestRate = rate;
 public void setInterestRate(double rate) {
public void setInterestRate(double rate) {
                        interestRate = rate;
interestRate = rate;
{
                        }
                        }
```
public double **getInterestRate**() { return public double **getInterestRate**() { return interestRate; } interestRate; }

```
public void addInterest() {
public void addInterest() {
  double interest = (getBalance()* intersetRate )/100;
setBalance(getBalance() + interest);
                       \mathbf{r}public void display() {
public void display() {
System.out.println(branchName+getName()+accNumber 
System.out.println(branchName+getName()+accNumber 
+getBalance());
+getBalance());
 }
                     } 
}
```
**Dr.** Salance=balance - amount;<br> **EXECTS-CS** 

```
public class Bank
public class Bank
```

```
private String name;
     private BankAccount [] customer;
private BankAccount [] customer;
     private int nbc;
     public Bank(int size, String na)
public Bank(int size, String na)
     customer = new BankAccount[size];
customer = new BankAccount[size];
       name = na;nbc=0;
nbc=0;
    \mathbf{r}public boolean addCustomers(BankAccount client)
public boolean addCustomers(BankAccount client)
   \ddot{\phantom{a}}if (nbc < customers.length)
if (nbc < customers.length)
           customers[nbc++]= client;
customers[nbc++]= client;
           return true;
return true;
  else return false;
else return false;
{
   {
  } 
 {
        {
     }
}
```

```
public class BankAccountTest { 
public class BankAccountTest { 
   public static void main(String[] args)
public static void main(String[] args)
   {
```

```
Savings savAcc = new Savings("112233", 1000.0, "Ahmed", 
Savings savAcc = new Savings("112233", 1000.0, "Ahmed", 
"AlMalaz",10.0);
"AlMalaz",10.0);
```

```
savAcc.display();
savAcc.display();
savAcc.debit(100.0); //--- object savAcc inherites method 
savAcc.debit(100.0); //--- object savAcc inherites method 
debit from the superClass BankAccount
debit from the superClass BankAccount
 savAcc.display();
savAcc.display();
savAcc.addInterest(); //--- object savAcc utilizes method
savAcc.addInterest(); //--- object savAcc utilizes method
addInterset from subClass
addInterset from subClass
savAcc.display();
savAcc.display();
savAcc.deposite(10.5); //--- object savAcc inherites method 
savAcc.deposite(10.5); //--- object savAcc inherites method 
deposit from the superClass BankAccount
deposit from the superClass BankAccount
savAcc.display();
savAcc.display();
                        }
```
### **------------------Execution of the program BankAccountTest------------------------- ------------------Execution of the program BankAccountTest-------------------------**

}

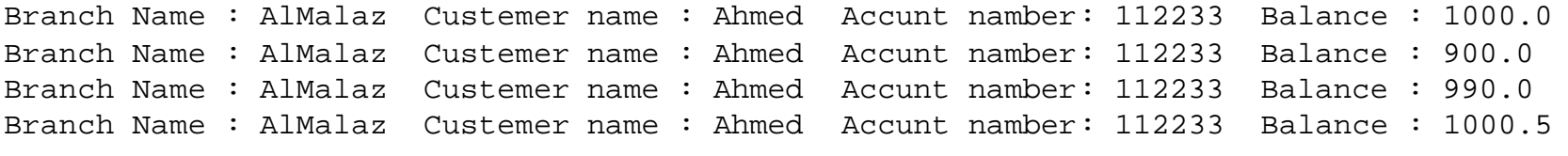

## **Case Study 4**

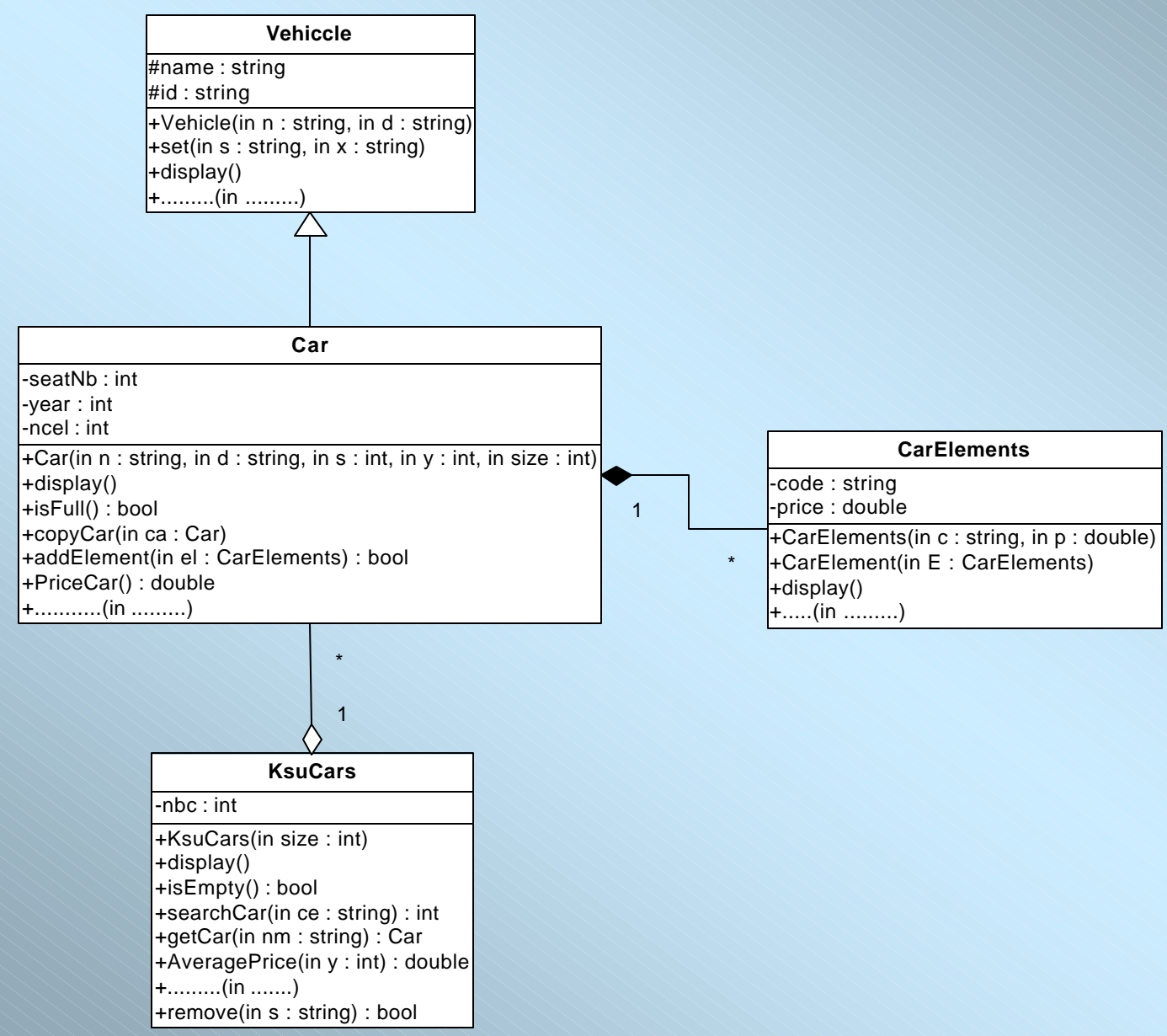

### **Description of the different classes:**

### **Class Vehicle:**

- $\checkmark$  *The method display ()* displays the name and the id.
- $\checkmark$  + ........ (in .........) : if you need an other methods in this class you can add it.

### **Class CarElements**:

- $\checkmark$  *The method* **display** () displays the code and the price.
- $\checkmark$  + ........ (in .........) : if you need an other methods in this class you can add it.

You can't add another constructor.

### **Class Car**:

- seatNb : *Number of seats*
- year : *Production year of car*
- ncel : *number of CarElements object currently in an object of the class Car.*
- *And other attribute(s) deduced from the UML diagram.*
- $\checkmark$  **display** (): Displays all the attributes of an object Car.
- ¸ **addElement (CarElements el)**: This method receives a CarElements object and adds it to the Car object.
- $\checkmark$  priceCar(): Returns the sum of the CarElements price in an object of the class Car.

*+ …….. (in ……..) : if* you *need an other methods in this class you can add it.* 

### **Class KsuCars:**

- nbc :*number of Car currently in an object of the class KsuCar.*
- *And other attribute(s) deduced from the UML diagram.*
- $\checkmark$  **display** (): Displays all the attributes of an object KsuCars.
- $\checkmark$  search (String ce): This method receives a String representing the *name* of a Car object and returns the array index of the car object.
- $\checkmark$  getCar (String nm): This method receives a String representing the *id* of a Car object and returns the Car object if it's exist.
- $\checkmark$  **removeCar** (String s): Removes a Car according to its name. It will return a value *true* if the operation has been completed successfully, or *false* if not.
- $\checkmark$  **AveragePrice(int y):** Calculates the average price of all car in an object of class KsuCars that produced after the year **y**.
- $\checkmark$  + …….. (in ……..) : if you need an other methods in this class you can add it.